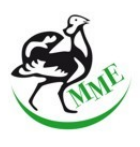

# **Vonuló Vízimadár Monitoring adatlap**

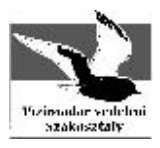

**Az adatok feltölthetőek a vízimadár adatbázisba: vizimadaradatbazis.mme.hu**

Ha nincs módja feltölteni, akkor e-mail üzenet mellékleteként megküldheti [a monitoring@mme.hu](mailto:monitoring@mme.hu) címre vagy postai úton az MME Monitoring Központ, 4401 Nyíregyháza 1. Pf.: 286 címre.

A **vastag betűvel** jelzett mezők kitöltése kötelező, az aláhúzással jelzett mezőknél, a megadott lehetőségek közül, a kiválasztottakat húzza alá! Az adatlap kitöltésével kapcsolatos további információk a **Kitöltési útmutatóban** olvashatóak!

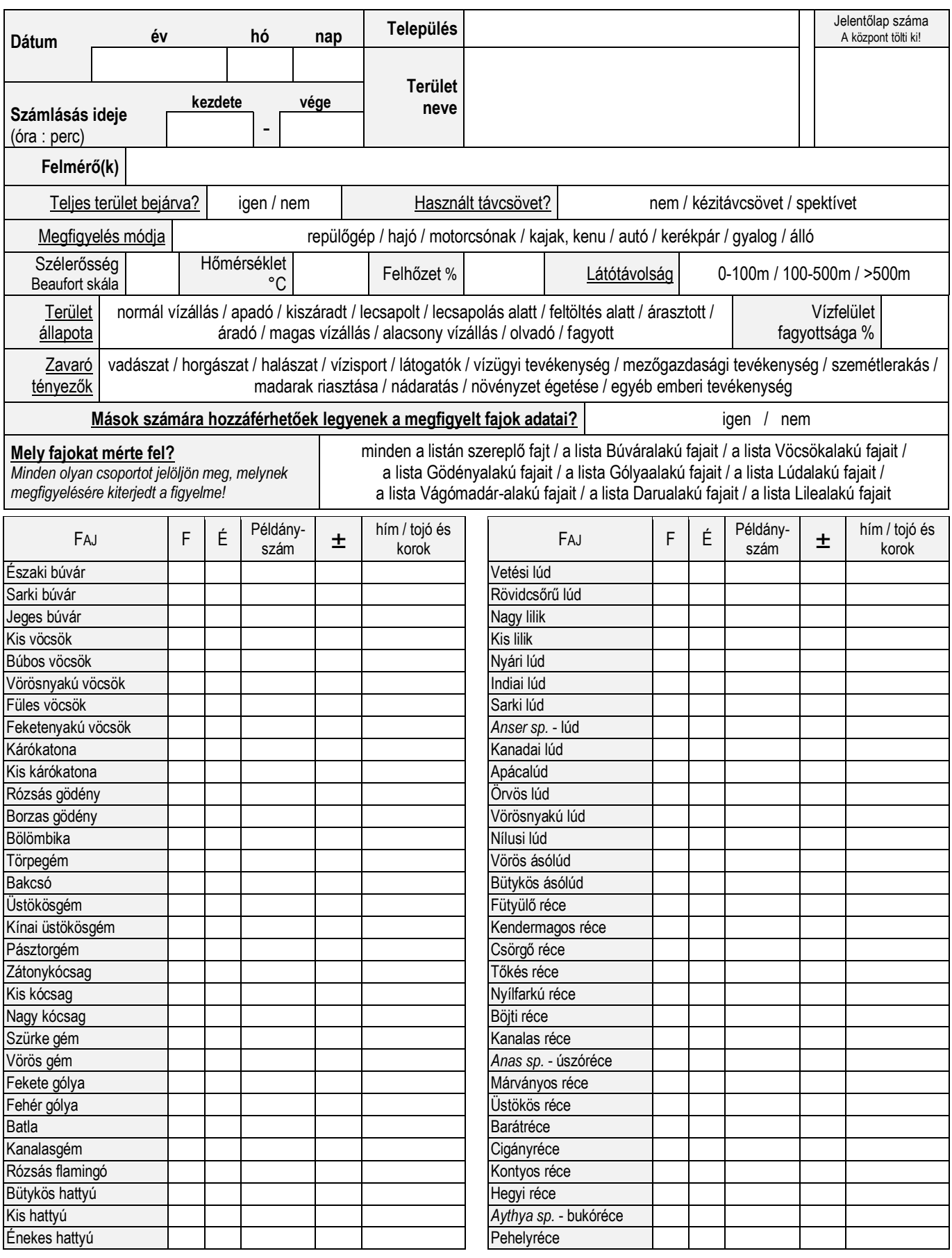

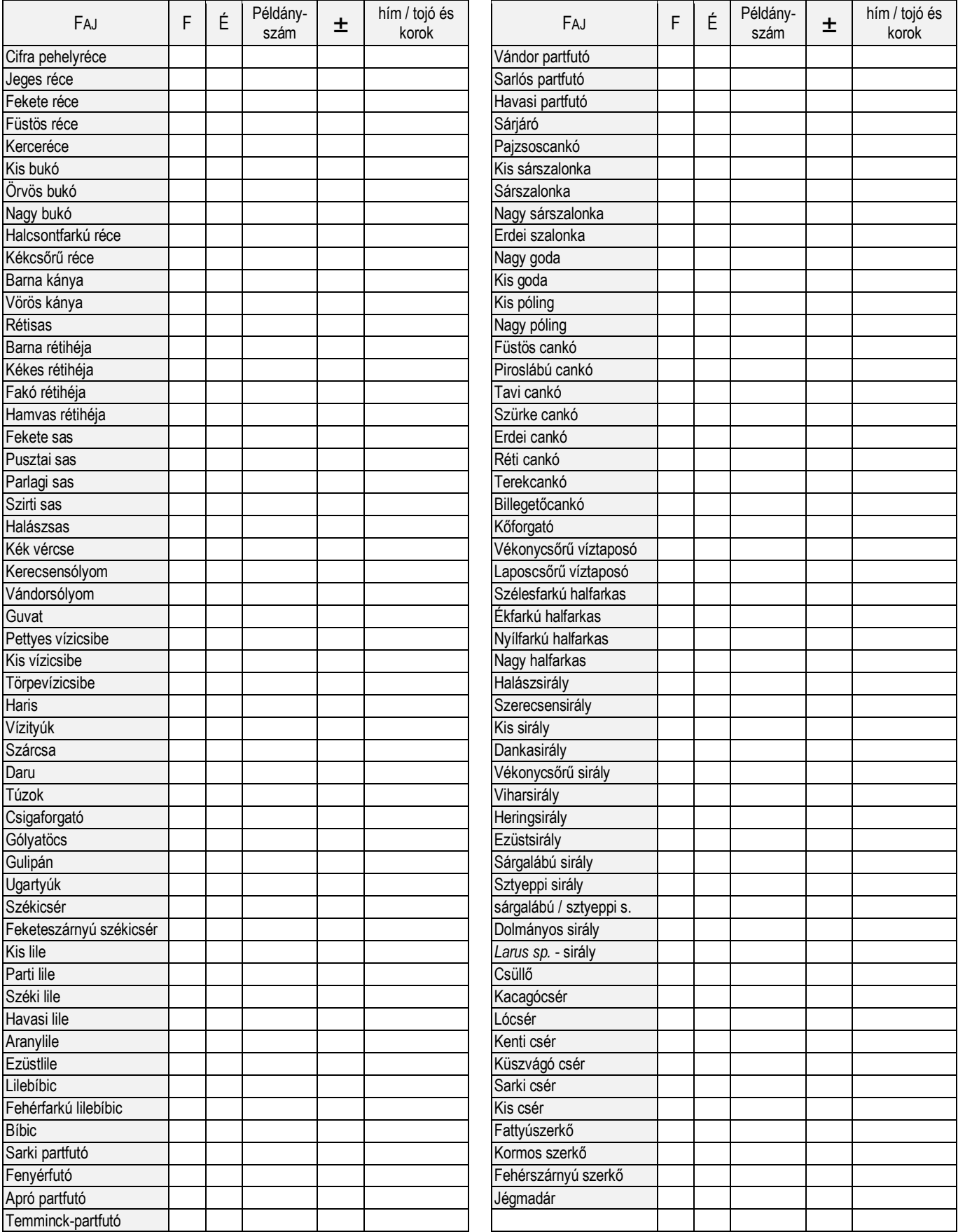

Megjegyzések:

Az adatlap beküldésével egyidejűleg hozzájárul ahhoz, hogy az adatokat feltöltsék a *Vízimadár online adatbázisba* (vizimadaradatbazis.mme.hu).

# **Kitöltési útmutató**

# **Kérjük, az adatlap kitöltésekor felmerülő kérdések és problémák esetén olvassa el az itt leírtakat!**

# **Dátum**

Azt a napot kell megadni, amikor a számlálás történt.

# **Számlálás ideje**

Ebbe a két mezőbe lehet beírni, hogy mikor kezdték és mikor fejezték be a számlálást.

# **Település** (a legközelebbi település)

Annak a településnek a neve, melyhez legközelebb esik vagy közigazgatásilag tartozik az adott terület. Amennyiben több település területére esik, akkor adja meg a legközelebbit vagy pl. folyószakaszok esetén a szakasz felső részéhez közelebbit.

# **Terület neve**

Ide írhatja a terület általánosan ismert nevét. Például: Hortobágyi-halastó; Szelkó-tó; Fehér-szik; Tisza, Tuzsér - Tokaj között stb.

# **Felmérő(k)**

Ebbe a mezőbe kell beírni, hogy ki vagy kik voltak a felmérők (megfigyelők).

# **Teljes terület bejárva?**

Igen vagy Nem érték választható. Ha pl. egy nagyobb halastó számlálásakor nem volt elegendő ideje végigjárni az összes tóegységet vagy az időjárás miatt félbe kellett szakítani a számlálást, akkor a "Nem" értéket válassza. Lehetőség szerint ilyen esetben a **Megjegyzés** mezőben írja le az okát, amiért nem járta be a teljes területet, s azt is, hogy mely tóegységeken végzett számlálást.

# **Használt távcsövet?**

Erre a látszólag kevésbé fontos kérdésre adott válasz is hasznos háttér információval szolgál a számlálások adatainak értelmezéséhez. Választható értékek: nem, kézitávcsövet, spektívet. Természetesen a "nem" választása esetén a másik két érték nem választható. Ha mindkét eszközt használta, akkor mindkettőt jelölje be!

# **Megfigyelés módja**

Több érték is választható a következőkből: repülőgép / hajó / motorcsónak / kajak, kenu / autó / kerékpár / gyalog / álló. Ha pl. egy nagy tavat autóval járt körbe, s a jó betekintő helyeken megállt és kiszállt, s a spektívet használva számolta meg vízimadarakat, akkor az "autó" és az "álló" értéket válassza!

# **Szélerősség**

A szélerősséget a Beaufort skála értékei alapján kell megadni. Ha a számlálás hosszabb ideig tart, s közben a szél erőssége is változik, akkor adja meg az adott időszakra leginkább jellemző értéket!

- A Beaufort skála értékeinek meghatározása:
- 0 teljes szélcsend (a füst egyenesen száll fel, tükörsima vízfelület, 0,0-0,5 m/sec.)
- 1 alig érezhetõ szellő (a füst gyengén ingadozik, a víz felületén apró fodrok látszanak, 0,6-1,7 m/sec.)
- 2 könnyû szellő (a fák leveleit mozgatja, a víz felületén lapos hullámok vannak, 1,8-3,3 m/sec.)
- 3 gyenge szél (a fák leveleit erőssen rázza, állóvizek tükrét felborzolja, zászlót lobogtatja, 3,4-5,2 m/sec.)
- 4 mérsékelt szél (a fák könnyű gallyai mozognak, 5,3-7,4 m/sec.)
- 5 élénk szél (a fák kisebb ágait mozgatja, állóvizeket hullámzásba hoz, 7,5-9,8 m/sec.)
- 6 erős szél (nagyobb ágakat mozgat, zúg, 9,9-12,4 m/sec.)
- A Beaufort skála további kategóriákat is tartalmaz (12-ig), ezek ismertetésétől viszont eltekintünk.

# **Hőmérséklet**

Itt megadható a számlálás idején jellemző átlagos hőmérséklet (°C).

# **Felhőzet**

Itt megadható a számlálás idején jellemző átlagos felhőborítottság (%). Ez a százalékos érték arra utal, hogy az égbolt hány százalékát borította felhőzet. Teljesen derült égbolt esetén 0%, esős időben gyakran 100%. Természetesen elegendő egy durva becslést megadni.

# **Látótávolság**

Itt megadható a számlálás idején jellemző átlagos látótávolság. Választható értékek: rossz (0-100m), közepes (100-500m), jó (>500m), ltt is becslésről van szó, de megadása fontos lehet, mert jelentősen befolyásolhatja a számlálás eredményességét. Különösen igaz ez az ősztől tavaszig terjedő időszakban történő felmérésekre, amikor a gyakori csapadékos, ködös időjárás, s az ezzel együtt járó csökkenő látótávolság, egyes napokon megakadályozhatja a terepi munkát.

# **Terület állapota**

A számlálás idején milyen volt a vizes élőhely állapota? A választható értékek: normál vízállás / apadó / kiszáradt / lecsapolt / lecsapolás alatt / feltöltés alatt / árasztott / áradó / magas vízállás / alacsony vízállás / olvadó / fagyott. Amennyiben a területre több érték is jellemző volt, akkor több érték is kiválasztható. Pl. egy több tóegységből álló halastó esetében gyakran előfordul, hogy ugyanazon a napon vannak normál vízszinten tartott tóegységek, lecsapoltak és akár feltöltés alatt lévők is. A terület állapota jelentősen befolyásolja a területen tartózkodó vízimadár fajok jelenlétét/hiányát és egyedszámukat is.

# **Vízfelület fagyottsága**

A vízfelület fagyottsága jelentősen befolyásolja a területen tartózkodó vízimadár fajok jelenlétét/hiányát és egyedszámukat is, ezért fontos a százalékos arány megadása (%). Természetesen ezt is csak becsülni kell. (Az adatbázisba csak akkor lehet beírni az értéket, ha a **Terület állapota** mezőben az "olvadó" vagy a "fagyott" érték is ki lett választva.)

# **Zavaró tényezők**

A zavaró tényezők egy része általában jellemző egy-egy területre, más részük csak időszakosan fordul elő. Ez esetben azokat a zavaró tényezőket kérjük megadni, melyek a számlálás napján érzékelhetőek voltak, s zavarták a számlálást vagy a madarakat. Választható értékek: vadászat / horgászat / halászat / vízisport / látogatók / vízügyi tevékenység / mezőgazdasági tevékenység / szemétlerakás / madarak riasztása / nádaratás / növényzet égetése / egyéb emberi tevékenység. Természetesen több érték is kiválasztható.

# **Megjegyzések**

Itt minden olyan információt leírhat, amit fontosnak tart a számlálással vagy a terület aktuális állapotával kapcsolatban. A megfigyelt madarakkal kapcsolatos érdekes vagy fontosnak tartott megjegyzéseket is itt lehet leírni.

# **Mások számára hozzáférhetőek legyenek a megfigyelt fajok adatai?**

Ha szeretné, hogy az online adatbázisban mások számára is láthatóak legyenek az adott űrlapon közölt megfigyelési adatok, akkor az *igen*, ha nem szeretné ezt, akkor a *nem* értéket válassza!

*Felmerülhet a kérdés, hogy van-e értelme feltölteni az adatbázisba a számlálási adatokat, ha mások nem láthatják a megfigyelt fajok adatait?* – Természetesen van értelme, hiszen egyrészt maga a feltöltő személy láthatja a megfigyelési adatait, másrészt a jövőben egy új funkció beépítésével hozzáférést adhat azoknak, akiket ő jelöl ki a felhasználók közül. Nem utolsó sorban az adatbázis különböző statisztikai lekérdezéseiben és a területekről automatikusan generált grafikonokon, térképeken megtekinthetőek lesznek ezek az adatok is. Így tehát, ha nem is alapadat szinten, de az adatbázisból készülő elemzések szintjén hozzáférhetőek lesznek ezek az adatok is.

# **Mely fajokat mérte fel?**

Minden olyan csoportot jelöljön meg, melynek megfigyelésére kiterjedt a figyelme!

Ha a *"minden a listán szereplő fajt"* jelöli meg, akkor a többi csoportból (rendek) nem kell választania. Ha a számlálás nem az összes listán szereplő fajra vonatkozik, akkor megjelölhet egy vagy több madárrendet is. Természetesen a fajok a listában akár egyesével is megjelölhetőek (az F mezőben).

#### **A felmért és észlelt fajok adatainak megadása**

Az legnagyobb táblázatában kell megadni a madarakkal és előfordulásukkal kapcsolatos adatokat. A táblázatban a főként vizes vagy pusztai élőhelyeken előforduló madárfajok szerepelnek, s néhány olyan is, melyek nem elsősorban az ilyen élőhelyeken jellemzőek, de előfordulásaik regisztrálása fontos a program számára.

Ha egy nagy csapat lúd vagy réce túlságosan távol van vagy olyan rosszak a látási viszonyok, hogy nem sikerül őket faji szinten meghatározni, akkor lehetőség van a "lúd", "úszóréce", "bukóréce" mezőkben megadni a meghatározatlan egyedek számát. Lehetőség szerint mindig próbálják meghatározni a fajokat, de vannak esetek, amikor ez túlságosan sok időt elvenne, s a számlálás sikeres befejezését akadályozná. Ilyen eset lehet például, amikor jelentős számú sárgalábú és/vagy sztyeppi sirály tartózkodik egy területen, s nincs elegendő idő az egyes egyedek faji hovatartozását vizsgálni. Ilyen esetben a *"sárgalábú sirály / sztyeppi s."* mezőben lehet megadni az egyedszámukat. *(Persze mivel a két faj elkülönítése terepen nagy gyakorlatot igényel, ezért akkor is érdemes ebben a mezőben megadni az egyedszámukat, ha a madarak kevesen voltak, de a számlálók nem foglalkoztak a meghatározással.)*

# **F**

Ebben a mezőben kell bejelölni (X-el), hogy mely fajok felmérésére terjedt ki a figyelme. Ezt a fentebbi részben – **Mely fajokat mérte fel?** – az összes fajra vagy egyes madárrendekre vonatkozóan már megadhatta, de itt egyesével is bejelölheti. Olyan fajok esetében, melyeknél itt vagy fentebb nem jelölte meg, hogy a felméréskor kiterjedt rájuk a figyelme, nem adhat meg észleléseket és példányszámokat sem!

# **É**

Ha a listában szereplő valamelyik fajt észlelte a területen, akkor jelölje be ebben a mezőben (X-el)! *Előfordulhat, hogy egyes fajok egyedszámát nem tudja megadni, mert a számlálásukat nem végezte el, de egyébként megfigyelte a területen. Ilyenkor itt bejelöli az észlelést, de a példányszámra vonatkozó további mezőket üresen hagyja. Lehetőség szerint jegyezze fel az észlelt egyedek számát, hogy ritkán forduljon elő ilyen eset!*

#### **Példányszám**

Ebben a mezőben kell megadnia a fajok összes észlelt egyedének számát!

Sok esetben a madarak nagy száma, a távolság, a mozgásuk vagy egyéb okok miatt nem lehetséges egyesével megszámolni minden egyes egyedet, ezért ilyenkor a lehető legnagyobb pontossággal meg kell becsülni az egyedszámot. Az egyes madárcsoportok esetében más-más módszer lehet célravezető a számlálások során, s ezekről az adatbázis [Programismertető](http://vizimadaradatbazis.mme.hu/page/programme) oldalán bővebben olvashatnak.

Számos faj egyedeit bujkáló vagy rejtett életmódjuk miatt csak elvétve észleljük a vízimadár számlálások folyamán (pl. bölömbika, vízicsibék). Az egyes fajok évszakonként, élőhelyenként vagy időjárási körülményektől függően is más-más viselkedést mutathatnak, s így más-más valószínűséggel észlelhetjük őket. Ezt tudomásul kell vennünk, s az adatok értelmezése során tisztában kell lennünk azzal, hogy bizonyos fajok esetében sokkal kevesebb egyedet észlelhettünk, mint amennyi ténylegesen a területen tartózkodhatott.

Mindettől függetlenül, az adatlapon az észlelt egyedek számát kell megadni, nem a sejtett vagy feltételezett egyedek számát!

# **±**

Nagyobb madárcsapatok esetében az egyszeri vagy többszöri megszámlálás ellenére is bizonyos hibával dolgozunk. Itt írható be, hogy a **Példányszám** mezőben megadott érték, a felmérő becslése szerint, plusz/mínusz mennyivel térhet el a valós példányszámtól.

# **hím / tojó és korok**

Ebben a mezőben az egyes fajok ivar és kor szerinti részletezése adható meg, ha a számláláskor ezeket az adatokat is rögzítette. Persze erre csak kevés faj esetében van lehetőség.

Az adatbázisban az ivar és a korok külön mezőkben adhatóak meg, az alábbiak szerint, de itt az adatlapon, ebben az egy mezőben kérjük megadni!

**Hím (H)** és **Tojó (T)** – ez talán nem szorul részletesebb magyarázatra. Ha a számláláskor az adott faj egyedeit ivar szerint is meghatározta (pl. egyes récefajok vagy a rétihéják esetében), akkor azt itt írható be. A hím és tojó egyedek száma nem lehet nagyobb a **Példányszám** mezőbe írt értéknél!

# **Adult (A)** – kifejlett, felnőtt egyed, általában a fajra leginkább jellemző tollazatban, ami persze évszakonként jelentősen eltérő is lehet.

**Pullus (P)** – fióka, mely általában pehelytollas, röpképtelen, legtöbbször még a szülők gondoskodására szoruló egyed. A vízimadár felmérések során leginkább a vöcskök, hattyúk, récék, ludak és szárcsák fiókáival találkozhatunk a nyár folyamán, általában a szüleikkel együtt, a vízen vagy vízparton. **Juvenilis (J)** – fiatal madár, mely első kifejlett tollruháját viseli (nem pelyhes már), s még nem vedlette egyik tollát sem. Ezek a madarak az adott évben keltek, s általában nyáron és ősszel találkozunk velük. (Korán költésbe kezdő fajok esetében tavasszal is előfordulhatnak.)

**Immatur (I)** – nem ivarérett egyed, sokszor a faj kifejlett egyedeihez hasonló tollazattal, de sok faj esetében eltérőek lehetnek. A szaporodásban általában még nem vesznek részt.

A négy korosztályba tartozó egyedek száma nem lehet nagyobb a **Példányszám** mezőbe írt értéknél!

Összeállította: Nagy Károly Nyíregyháza, 2010. december